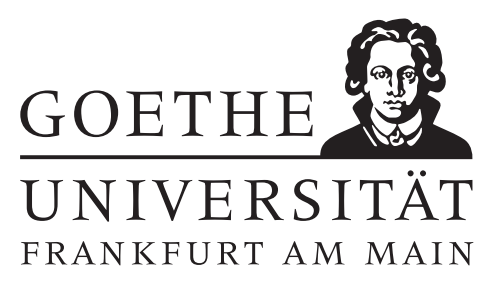

## 13. Übungsblatt (erschienen am 23.01.2024)

#### Aufgabe 13.1 (Votieraufgabe)

(a) Sei  $(x_k)_{k\in\mathbb{N}}\subset\mathbb{R}^n$  eine Folge, die gegen  $\hat{x}$  konvergiert mit  $||x_{k+1}-\hat{x}||/||x_k-\hat{x}||\to 0$  für  $k\to\infty$ . Zeigen Sie, dass dann  $(x_k)_{k \in \mathbb{N}}$  superlinear gegen  $\hat{x}$  konvergiert und dass

$$
\lim_{k \to \infty} \frac{\|x_{k+1} - x_k\|}{\|x_k - \hat{x}\|} = 1.
$$

(In der Nähe der Lösung ist also  $||x_{k+1} - x_k|| \approx ||x_k - \hat{x}||.$ )

- (b) Sei  $(\varepsilon_k)_{k\in\mathbb{N}}$  eine positive Nullfolge, mit  $\varepsilon_{k+1}\leq C\varepsilon_k\varepsilon_{k-1}$  für  $k\geq 2, C>0$  und  $\varepsilon_1, \varepsilon_2< 1/C$ . Zeigen Sie, dass dann  $(\varepsilon_k)_{k\in\mathbb{N}}$  superlinear konvergiert.
- (c) Sei  $(\varepsilon_k)_{k\in\mathbb{N}}$  eine Folge mit der Eigenschaft

$$
\varepsilon_k = \begin{cases} \frac{1}{2} \varepsilon_{k-1}, & k \text{ gerade} \\ \frac{1}{4} \varepsilon_{k-1}, & k \text{ ungerade} \end{cases}
$$

Berechnen Sie den Konvergenzfaktor von  $(\varepsilon_k)_{k\in\mathbb{N}}$ .

(d) Konstruieren Sie eine linear konvergente Nullfolge  $(\varepsilon_k)_{k\in\mathbb{N}}$ , für die der Grenzwert lim $_{k\to\infty} \varepsilon_k^{1/k}$  $\int_k^{1/k}$ nicht existiert.

# Aufgabe 13.2 (schriftliche Aufgabe)[3 Punkte]

Sei  $T \in \mathbb{C}^{n \times n}$ ,  $c \in \mathbb{C}^n$ . Die Abbildung  $\Phi: \mathbb{C}^n \to \mathbb{C}^n$  sei definiert durch

$$
\Phi(x) = Tx + c.
$$

- (a) Zeigen Sie, dass die Fixpunktiteration  $x^{(k+1)} := \Phi(x^{(k)})$  konvergiert, wenn  $\rho(T) < 1$  ist, wobei  $\rho(T)$  den Spektralradius von T bezeichnet.
- (b) Weisen Sie für  $\rho(T) > 1$  nach, dass die Fixpunktiteration  $x^{(k+1)} := \Phi(x^{(k)})$  nicht für jeden Startvektor  $x^{(0)}$  konvergiert.

#### Aufgabe 13.3 (schriftliche Aufgabe)[3 Punkte]

Sei  $a > 0$  eine beliebige reelle Zahl. Betrachtet wird die Fixpunktiteration

$$
x^{(k+1)} = \Phi(x^{(k)}) = \frac{1}{2} \left( x^{(k)} + \frac{a}{x^{(k)}} \right).
$$

Zeigen Sie, dass diese für jeden Startpunkt  $x^{(0)} \in (0, \infty)$  gegen  $\sqrt{a}$  konvergiert.

## Aufgabe 13.4 (Programmieraufgabe)[6 Punkte]

Betrachten Sie die mehrdimensionale, stetig differenzierbare Funktion

$$
F: \mathbb{R}^2 \longrightarrow \mathbb{R}^2: (\xi, \eta)^{\mathsf{T}} \longrightarrow \frac{1}{6} \begin{pmatrix} \xi e^{-\eta^2} + \xi \eta - 6\xi + 3 \\ \log(1 + \eta^2 + \xi^2) - 6\eta - 1 \end{pmatrix}.
$$

Vergewissern Sie sich, dass die Nullstellenaufgabe  $F(x) = 0, x = (\xi, \eta)^T$ , äquivalent ist zu der Fixpunktaufgabe aus Aufgabe 12.1. Implementieren Sie das mehrdimensionale Newton-Verfahren, um die Nullstellenaufgabe zu lösen, gehen Sie wie folgt vor:

- (a) Implementieren Sie die Funktion  $y = F(x)$ , welche den Wert der Funktion F für einen Punkt x berechnet.
- (b) Implementieren Sie die Funktion J = Jacobian(x), welche die Jakobimatrix von F für einen Punkt x berechnet.
- (c) Implementieren Sie die Funktion [x\_final, n\_iter] = Newton(F,Jacobian,x0,x\_approx,tol), welche das Newtonverfahren für eine Funktion F durchführt.

Hierbei ist x\_approx eine Approximation an die Nullstelle der Funktion und das Verfahren soll abbrechen, sobald

$$
||x^{(k)} - \mathbf{x} \_ \text{approx} ||_{\infty} \leq \text{tol}.
$$

Verwenden Sie den Startwert  $\mathbf{x0} = (0, -1)^T$ , und für das Abbruchkriterium den im Code vorgegebenen Wert x\_approx.

Die Funktion vergleiche\_Fixpunkt\_Newton(@Newton,@F,@Jacobian) vergleicht die Konvergenzgeschwindigkeit des Newtonverfahrens mit der Fixpunktiteration. Was können Sie beobachten?

# Hinweise zur Übungsblattbearbeitung:

- Zu schriftlichen Aufgaben soll eine Ausarbeitung/Lösung angefertigt werden, die bis zum 30.01.2024 um 10:00 Uhr in Fach 17 abzugeben ist. Die Abgabe und Bearbeitung der schriftlichen Aufgaben darf in Zweiergruppen erfolgen.
- Zu Programmieraufgaben ist bis zum 30.01.2024 um 10:00 Uhr ein MATLAB-Quellcode zu schreiben, welcher in den MATLAB-Grader einzugegeben ist und dort automatisiert korrigiert wird. Die Abgabe wird gewertet und kann nicht mehr geändert werden, sobald Sie den Senden-Button klicken.
- Zu Votieraufgaben wird keine schriftliche Abgabe verlangt. Die Lösung wird in der Übung besprochen.